## **Exercice Sup-01: Inverser le vecteur T dans lui même**

Ecrire un algorithme/programme PASCAL qui permet d'inverser les éléments d'un vecteur de type réel T dans le même vecteur T (sans utiliser un autre vecteur).

## **Corrigé de l'exercice Sup-01:**

## **Explication**☺

Pour illustrer la partie traitement, nous prenons un exemple :

 $N = 6$ ,  $T = \begin{bmatrix} 11 & 13 & -8 & 5 & 7 & 22 \end{bmatrix}$ 

Pour inverser les éléments de T, dans le même vecteur, nous allons faire les permutations suivantes :

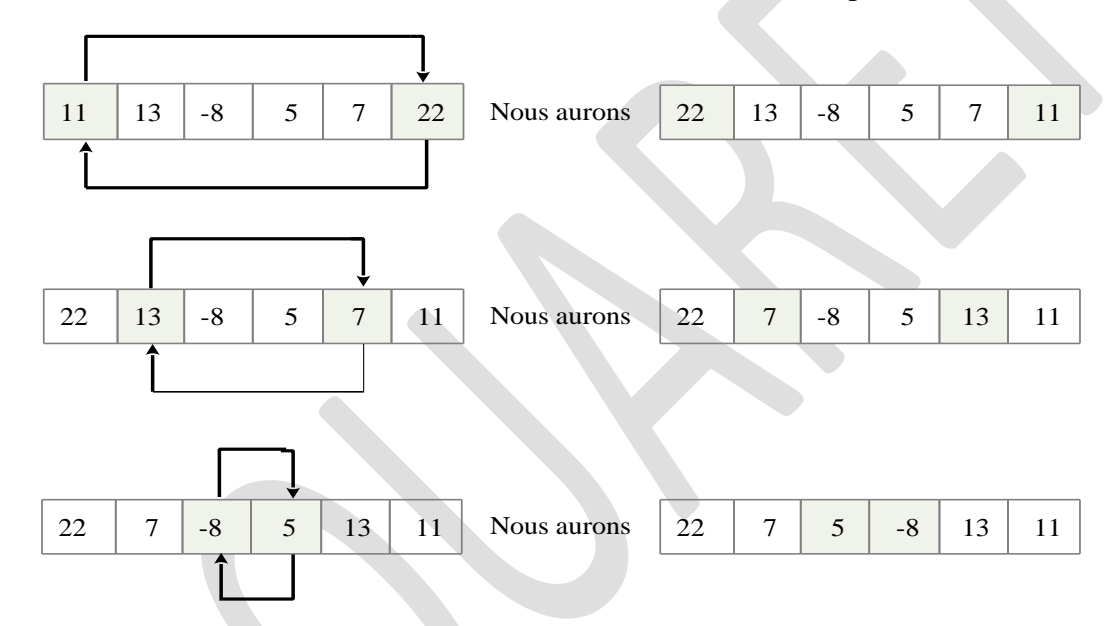

Après la troisième permutation, nous aurons le résultat demandé (inverser le vecteur T dans lui-même). *Remarques à retenir :*

- Inverser un vecteur dans lui-même en permutant des cases.
- Le nombre de permutations est la moitié du vecteur.
- Les permutations : (1 avec N), (2 avec N-1), … Jusqu'à (N **div** 2).
- De la question 1, nous déduisons que : la case  $N^{\circ}$  i sera permutée avec la case  $N^{\circ}$  (N-i+1), tel-que i = 1… (N **div** 2).
- Pour permuter entre les cases *i* et (N-i+1), nous utilisons une troisième variable Z, comme suit :

 $Z \leftarrow T[i]$  $T[i] \leftarrow T[N-i+1]$  $T[N-i+1] \leftarrow Z$ Pour chaque valeur de i allant de 1 à (N div 2) Les variables d'entrée, variable de sorite et la partie traitement sont présentées dans le schéma ci-dessous :

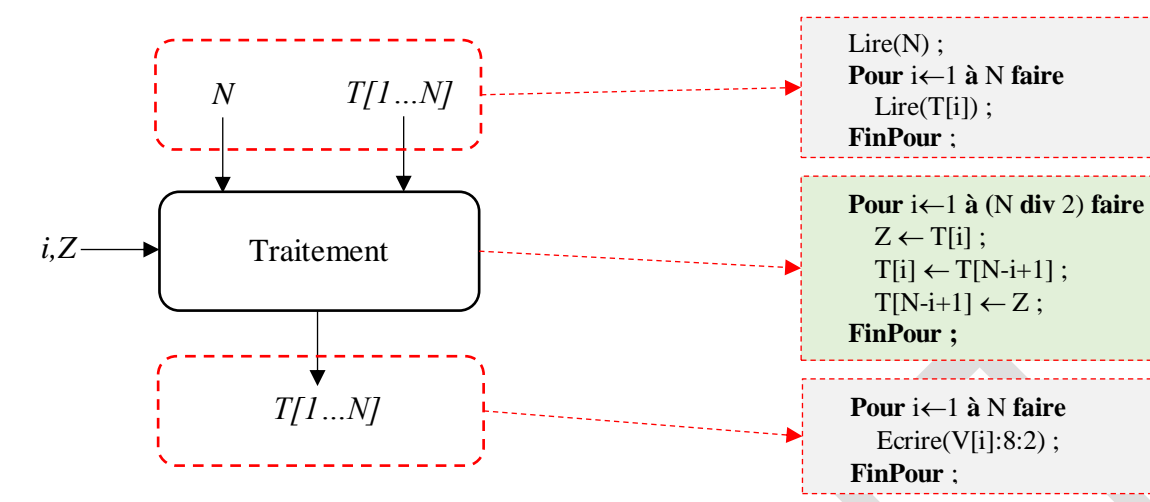

## **Algorithme/Programme PASCAL**

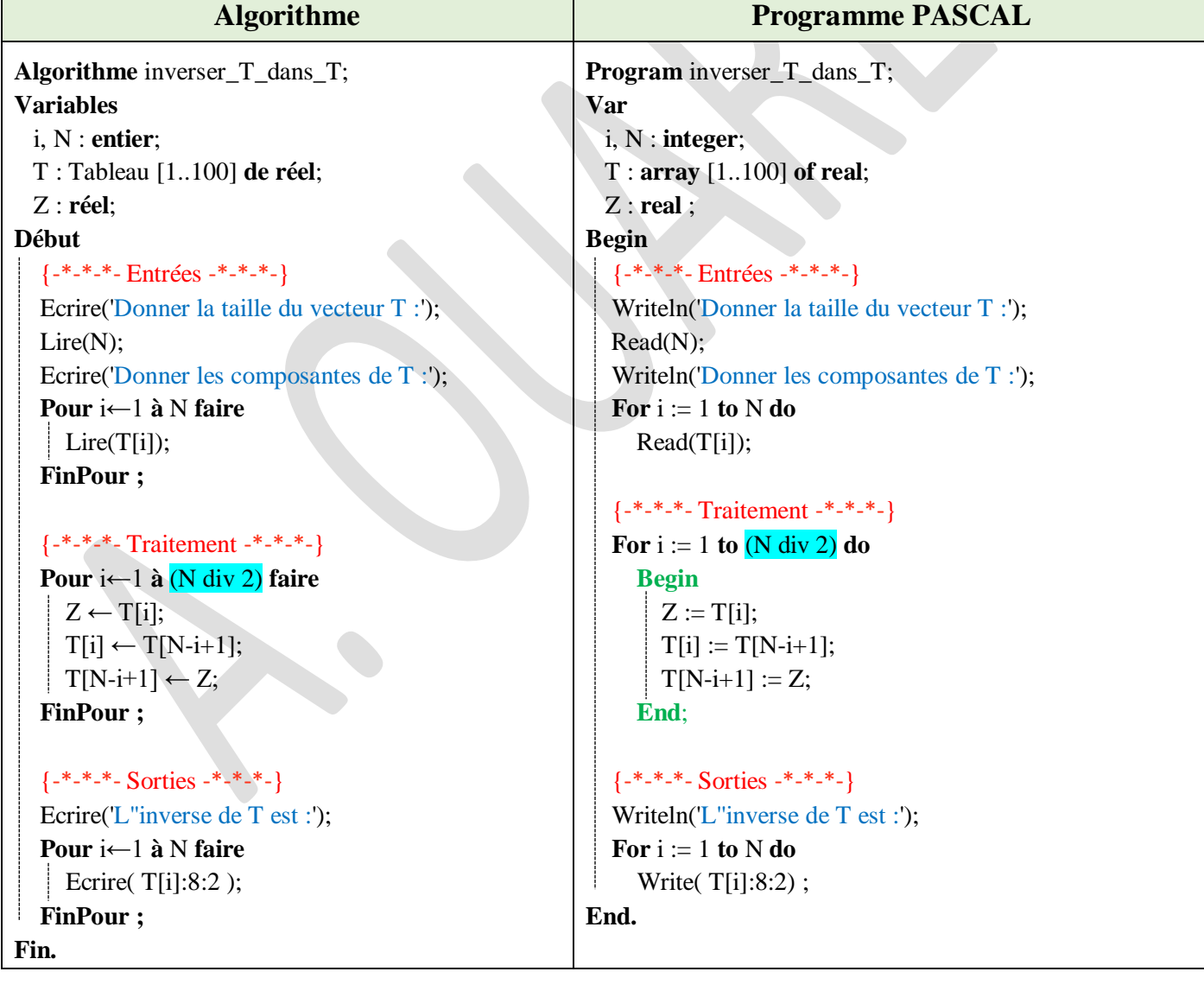

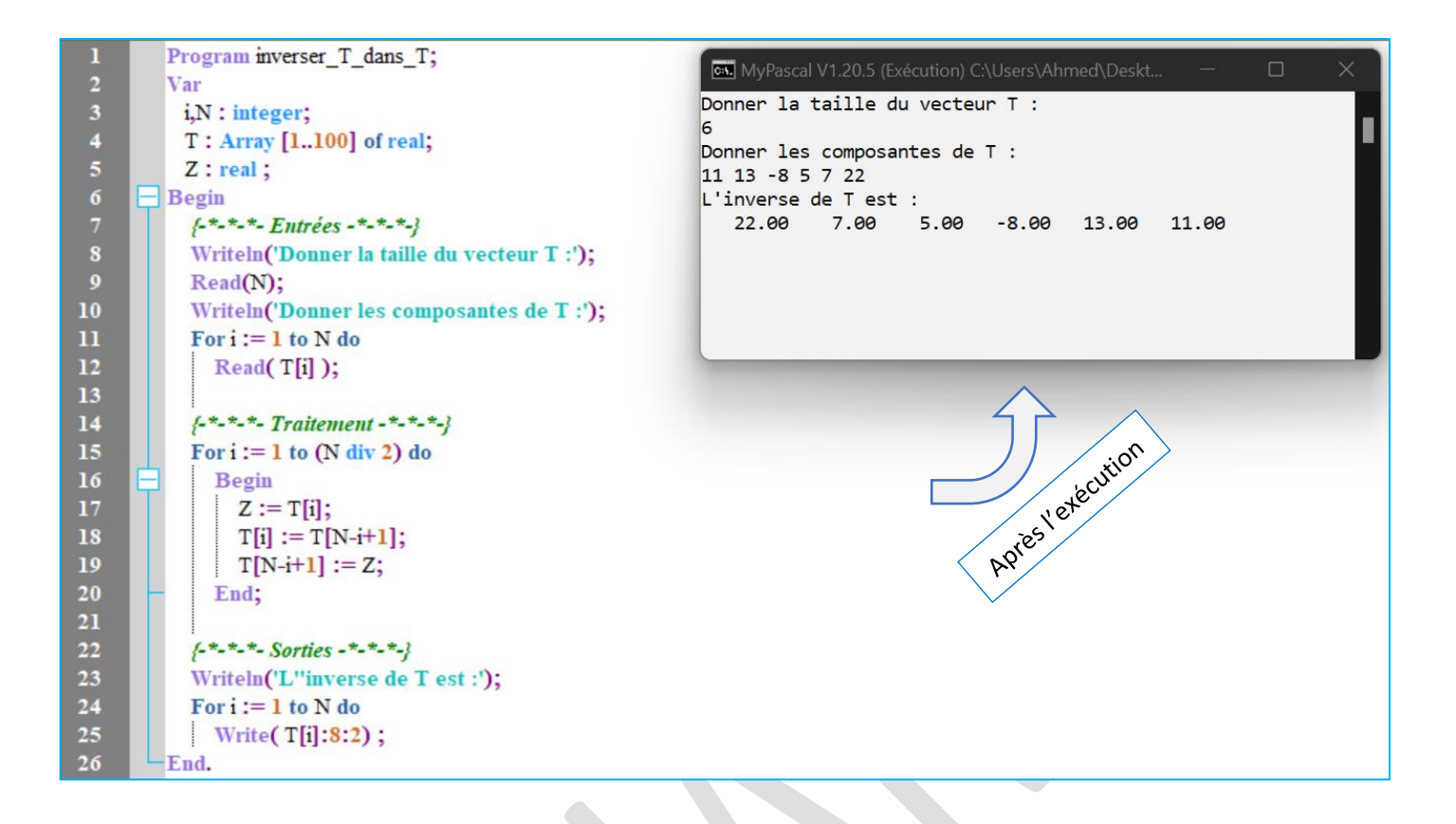